## **@Hitachi Data Systems**

### HITACHI DATA SYSTEMS ACADEMY

### Delivery Type

- Instructor-led Training (ILT)
- Virtual Instructor-led Training (vILT)

### Course Length

3 days

### Course Availability

- **Employees**
- **Partners**
- **Customers**

### Suggested Audience

**Administration** 

### Required Knowledge and Skills

- Basic understanding of Compute, Networking, VMware VSphere 6.x and Hitachi Storage
- Basic understanding of UCP and UCP Director

### Prerequisite Courses

**None** 

### Supplemental Course

TCI2527 – Managing and Monitoring Hitachi UCP 4000 and 4000E Solutions With VMware vSphere

## **TCI2956 – Administering Hitachi UCP 4000 for VMware With UCP Director**

HITACHI **Inspire the Next** 

### Course Highlights

- Identify and describe the Hitachi Unified Compute Platform (UCP) for VMware vSphere features, components, and capabilities
- Provision servers and clusters, update an ESXi image, add and expand volumes, decommission an ESXi host and redeploy it
- **EXECT** Investigate and discover the configuration tasks that UCP automates in storage, switches, and servers

### Course Description

This 3 day course provides administration level training on Hitachi Unified Compute Platform (UCP) 4000 for VMware using Hitachi Unified Compute Platform Director for administrator and global system integrators. You will also learn to use the features and functions of UCP Director software.

The course demonstrates how to perform day-to-day administration of UCP. This includes initial activities such as image preparation and host deployment, and also covers the tasks needed to support growth and updates. You will learn the benefits of relying upon UCP automation to deploy and maintain the infrastructure.

You will complete extensive, hands-on lab activities designed to reinforce the concepts presented during the course to build necessary UCP skills. In some exercises, you will log into the storage and the switches to investigate the configurations that UCP has automated.

### Course Objectives

Upon completion of this course, you should be able to:

- Deploy a VMware ESXi cluster
- Perform all the steps to add an ESXi host to an existing cluster
- Update the ESXi image that the cluster uses and then apply the updated copy to the cluster
- Perform steps in UCP to add a volume to a cluster and expand a datastore volume used by the cluster
- Add a VLAN to the virtual distributed switch (VDS) and use UCP to detect the new VLAN and apply it to the connected physical switch ports
- Decommission an ESXI host from a cluster

# **COURSE DESCRIPTION**

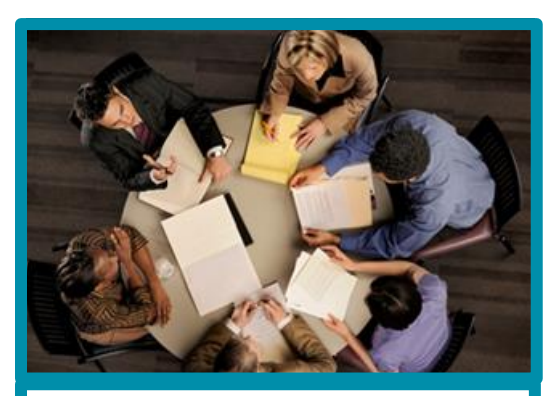

Join the Conversation

Ask questions and connect with other HDS customers, partners, and employees within the Hitachi Data Systems Community.

[Community.hds.com](https://community.hds.com/community/products-and-solutions/training)

Deploy a server as a bare metal Windows<sup>®</sup> host

#### Course Outline

*Content Modules*

- **Build ESXi Cluster With UCP**
- Add Host to Clusters
- Update ESXi Image
- Add a Volume to a Cluster
- Expand a Volume
- Add and Remove VLAN
- **Decommission a Clustered Host**
- Redeploy Blade as Bare Metal Windows
- Supplemental Course Material

### Learning *Activities — Labs*

- Create an ESXi Cluster
- Add Host to Cluster
- Update ESXi Image
- Add Storage to Cluster
- **Expand a Volume**
- Add and Remove VLAN
- Decommission a Clustered ESXi Host
- **Deploy Windows Host**

To register or for more information, go to [https://learningcenter.hds.com](https://learningcenter.hds.com/)

### **@Hitachi Data Systems**

Corporate Headquarters **Regional Contact Information** 

2825 Lafayette Street **Americas:** +1 408 970 1000 or info@HDS.com Santa Clara, California 95050-2639 USA **Europe, Middle East and Africa:** +44 (0) 1753 618000 or info.emea@HDS.com www.HDS.com **Asia Pacific:** +852 3189 7900 or hds.marketing.apac@HDS.com

© Hitachi Data Systems Corporation 2017. All rights reserved. HITACHI is a trademark or registered trademark of Hitachi, Ltd. All other trademarks, service marks, and company names are properties of their respective owners.